# **NoDrives Manager Crack Free License Key Free [Latest] 2022**

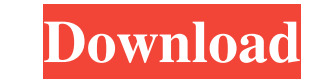

## **NoDrives Manager Registration Code Download For PC**

Hide your logical disk partitions or hard drives on your PC safely. With NoDrives Manager Product Key, you can view hidden partitions or hard drives in Windows Explorer, and even format and partitions by selecting them wit Password, and hide partitions by selecting their GUID and decimal/Binary equivalents. You can view hidden partitions and their file systems without having to decrypt them. The application does not conflict with Windows or deselecting the corresponding check boxes. Save and reload settings from the Windows registry. Protect partitions and their file systems by selecting or deselecting "Hide the files on this partition/disk". "Add hidden part for partitions/disks. Restore or hide partitions/disks with a simple click of the button. Supports on-the-fly encryption (TrueCrypt). Language: English. Version: 1.6.1. Size: 9.0 MB. Download NoDrive Manager Tech Support J security products or help with other applications? About the Author Unwanted programs running in the background might cause instability. If you are short on hard drive space and uninstaller options are not available, then partition? To make sure the partition doesn't screw up the system? If you are making changes to a partition you should check out GParted(

# **NoDrives Manager Crack + Free License Key For PC**

NoDrive Manager is a software tool which lets you easily hide your Linux / Windows partition that is stored on your hard drive. NoDrive Manager is a software tool which lets you easily hide your Linux / Windows partition t computer users who have recently converted to Linux operating systems. The software supports the hiding of the drives by using the Windows NT/2000/XP/2003 master password. This means that it gives you the chance to have al activate the tool with a single click on the desktop shortcut. There are no other options to select or modify before you hide your partition. Structure of the program When you are requested to enter a master password is th of the password are alphanumeric and the second 6 characters are a mix of alphanumeric and special characters. The following steps are followed in order to open the program Right-click on the desktop shortcut Select "Run a password Select the "Home" button on the right side of the window Select the "View" button on the right side of the window You will be brought to a window where you can enter your preferences and information about the prog password. You can also hide the partition from the Windows OS. You can access it with a simple click and also know how much space it occupies on your disk. You can also open the file explorer on the partition without showi

#### **NoDrives Manager [Mac/Win]**

NoDrive Manager is a small utility that allows you to protect your partitions with a Master password, located in the following folders: C:\Documents and Settings\YourUserName\Application Data\NoDriveManager\ The utility is PC. Dumping and recovery If a virus or malware destroys a hard disk, it is often the safest course of action to perform a proper hard disk recovery. You can use dedicated tools such as the Data Rescue 4 for Mac or the part softwareQ: How to set Rails 4 session cookie store on Windows server I can't get Rails 4 session cookie store to work. It doesn't seem to be accessible via the permanent\_session\_path setting in config/environments/producti database." Both of these scenarios seem to be due to the fact that the cookie is being stored on the disk and not the default memcache. Can I not customize cookie storing on Windows? A: Windows doesn't use the global appli installed Laravel Mix to compile Vue js with the help of Laravel collective/vue-cli. I want to set up my environment using this configuration but it's not working. Here is my mix.js file code: { mix: { views: {

#### **What's New in the?**

The main goal of the program is to help users in hiding their partitions, especially when they are stuck on a LBA issue. In order to achieve this, all it takes is one click, due to its wonderful simplicity. In addition to manner. Last but not least, the application's interface is minimal yet very intuitive. Since NoDrive Manager Portable is not totally free and has a one-time license fee, you can only use it on a limited period, although yo master password option, the ability to view the binary and decimal equivalents of each partition as well as the ability to view the content of each file or folder. Furthermore, it is possible to make changes to your partit description of NoDrive Manager Portable below. Download NoDrive Manager Portable: Use NoDrive Manager Portable: Use NoDrive Manager to hide your drive partitions with just one click! If you have trouble with hidden partiti binary or decimal equivalents, as well as deactivate and hide them. It is very intuitive and easy to use, thanks to its user friendly interface. In order to make changes, NoDrive Manager comes with a master passkey option binary or decimal equivalents -

## **System Requirements:**

Minimum: OS: Windows 10 Memory: 1 GB Graphics: DirectX 9 compatible with a 2D display and stereo sound (Widescreen: 1024x768) Processor: 1.7 GHz Pentium III or equivalent Hard Drive: 3.0 GB available space Recommended: OS:

<https://rodillobicicleta.net/datanumen-zip-repair-2-6-8-15/> [https://richonline.club/upload/files/2022/06/TiiVYXkzBb6lttvZnDQ3\\_23\\_a7d428a326f31d0ca4187e897c230026\\_file.pdf](https://richonline.club/upload/files/2022/06/TiiVYXkzBb6lttvZnDQ3_23_a7d428a326f31d0ca4187e897c230026_file.pdf) [https://anarecuero.org/wp-content/uploads/2022/06/MetaProducts\\_Download\\_Express.pdf](https://anarecuero.org/wp-content/uploads/2022/06/MetaProducts_Download_Express.pdf) <https://koshmo.com/?p=42346> <https://www.elteunegoci.com/advert/file-splitter-and-joiner-crack-pc-windows/> <http://www.male-blog.com/2022/06/23/scratchpad-crack-license-key-free-download-3264bit/> [http://www.barberlife.com/upload/files/2022/06/HlZRbnLHv7qNHBg6Tmas\\_23\\_a7d428a326f31d0ca4187e897c230026\\_file.pdf](http://www.barberlife.com/upload/files/2022/06/HlZRbnLHv7qNHBg6Tmas_23_a7d428a326f31d0ca4187e897c230026_file.pdf) [https://www.fairhaven-ma.gov/sites/g/files/vyhlif7541/f/uploads/records\\_access-\\_retirement.pdf](https://www.fairhaven-ma.gov/sites/g/files/vyhlif7541/f/uploads/records_access-_retirement.pdf) <https://multipanelwallart.com/2022/06/23/batchphoto-home-crack-for-pc-2022/> <https://atmecargo.com/wp-content/uploads/2022/06/ConFavor.pdf> <https://4g89.com/samsung-pc-studio-crack-free-download-latest/> <https://jacobeachcostarica.net/wp-content/uploads/2022/06/SignPad.pdf> <https://healthcareconsultings.com/deepnet-explorer-1-5-3-crack-for-windows-final-2022/> <http://www.akmenuskaldymas.lt/sites/default/files/webform/my-car-manager-for-windows-8.pdf> <https://wo-finde-ich.net/wp-content/uploads/2022/06/Codepad.pdf> [http://www.studiofratini.com/wp-content/uploads/2022/06/qSnap\\_for\\_Firefox.pdf](http://www.studiofratini.com/wp-content/uploads/2022/06/qSnap_for_Firefox.pdf) <https://polydraincivils.com/wp-content/uploads/2022/06/steahand.pdf> <http://www.vialauretanasenese.it/?p=11374> <https://asigurativiitorul.ro/wp-content/uploads/2022/06/traszer.pdf> <http://bookmanufacturers.org/wp-content/uploads/2022/06/kernemu.pdf>